- Typeset by GMNI & FoilTEX -

# **LENGUAJE C: Conceptos Generales sobre Almacenamiento de Informacion´ F. Navarrina, I. Colominas, H. Gomez, J. Par´ıs, M. Casteleiro ´**

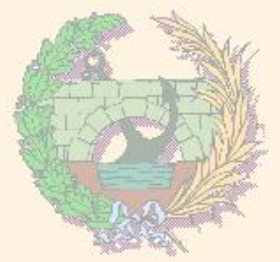

## GMNI — GRUPO DE MÉTODOS NUMÉRICOS EN INGENIERÍA

**Departamento de Métodos Matemáticos y de Representación Escuela Técnica Superior de Ingenieros de Caminos, Canales y Puertos Universidad de A Coruña, España** 

> e-mail: [fnavarrina@udc.es](mailto:fnavarrina@udc.es) página web: <http://caminos.udc.es/gmni>

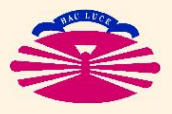

UNIVERSIDAD DE A CORUÑA — GRUPO DE MÉTODOS NUMÉRICOS EN INGENIERÍA

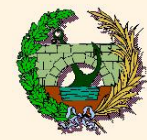

# $\blacktriangleright$  Bit

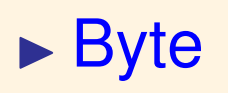

- $\triangleright$  Código ASCII
- $\triangleright$  Códigos ASCII extendidos
- $\blacktriangleright$  Unidades de medida de información
- $\blacktriangleright$  Archivo
- $\blacktriangleright$  Palabra
- $\blacktriangleright$  Tipos de Variables

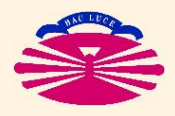

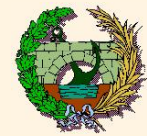

### **BIT**

- Componente de memoria con 2 estados posibles.
- Elemento básico de la codificación binaria (de números, caracteres, etc.)
- ► Variable capaz de almacenar 2 números enteros

 $bit \in \{0, 1\}.$ 

Unidad de medida de información.

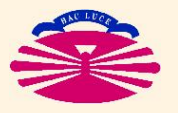

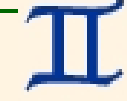

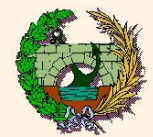

## Bit (II)

## Origen: NÚCLEOS DE FERRITA

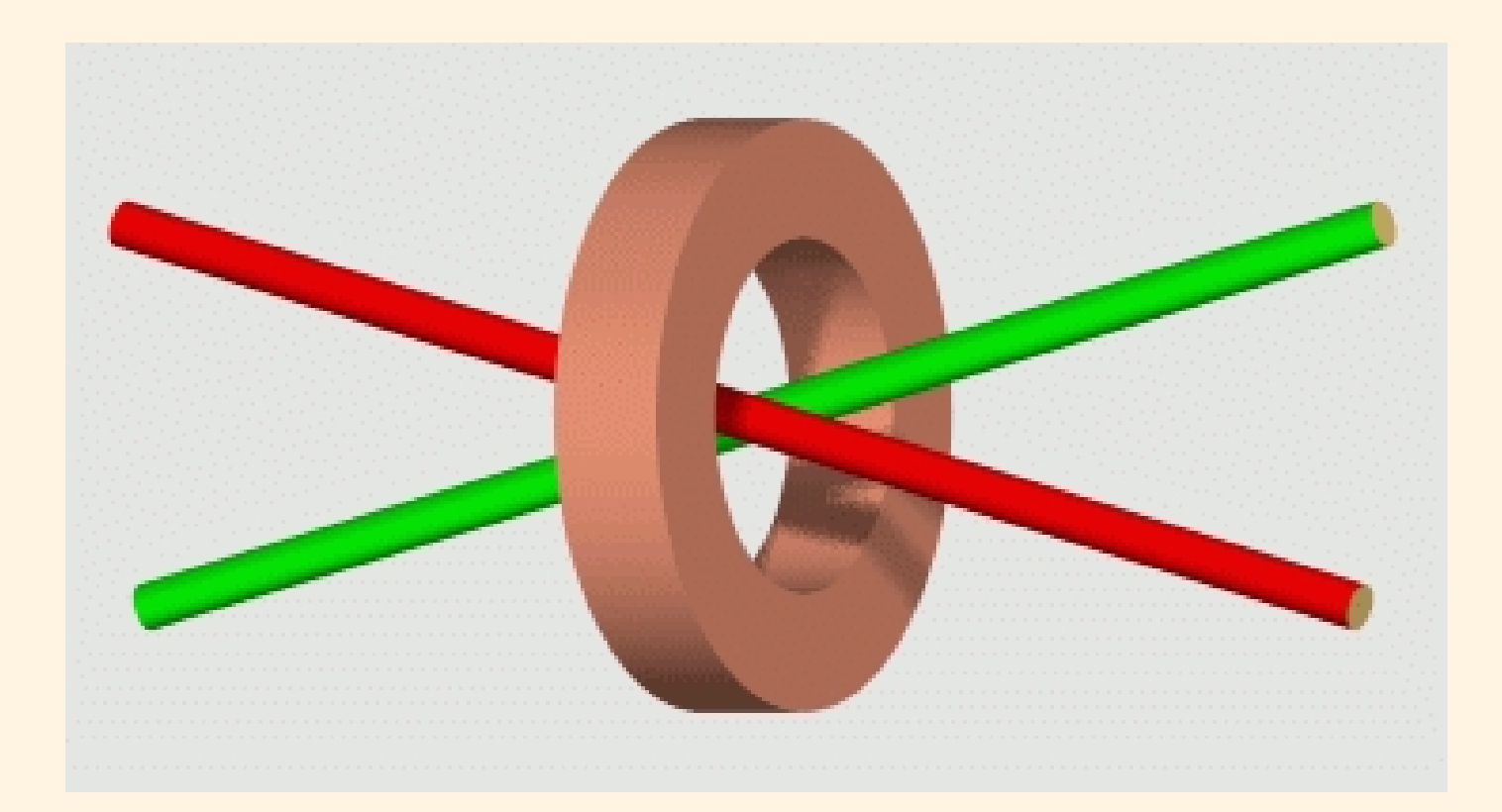

Esquema de un componente elemental de memoria de ferrita: Núcleo de ferrita, hilo de escritura e hilo de lectura. (Fuente: <http://www.lsi.us.es/~rovayo/ferrita/ferrita\_pf.html>, M. Rovayo, Univ. de Sevilla)

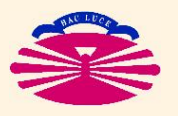

UNIVERSIDAD DE A CORUÑA — GRUPO DE MÉTODOS NUMÉRICOS EN INGENIERÍA

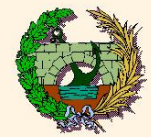

# **Byte (I)**

### **BYTE**

- $\blacktriangleright$  Conjunto de 8 bits con  $2^8 = 256$  estados posibles.
- $\triangleright$  Memoria necesaria para codificar el conjunto habitual de caracteres (letras mayúsculas y minúsculas, signos de puntuación, símbolos matemáticos más habituales, caracteres de control de impresión (CR, LF), caracteres latinos, etc.
- $\blacktriangleright$  Variable capaz de almacenar  $2^8 = 256$  números enteros

$$
byte \in \{0, \ldots, 255\}.
$$

 $\blacktriangleright$  Unidad de medida de información.

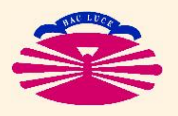

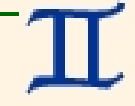

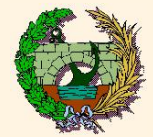

# **Byte (II)**

## Crigen MEMORIAS DE FERRITA

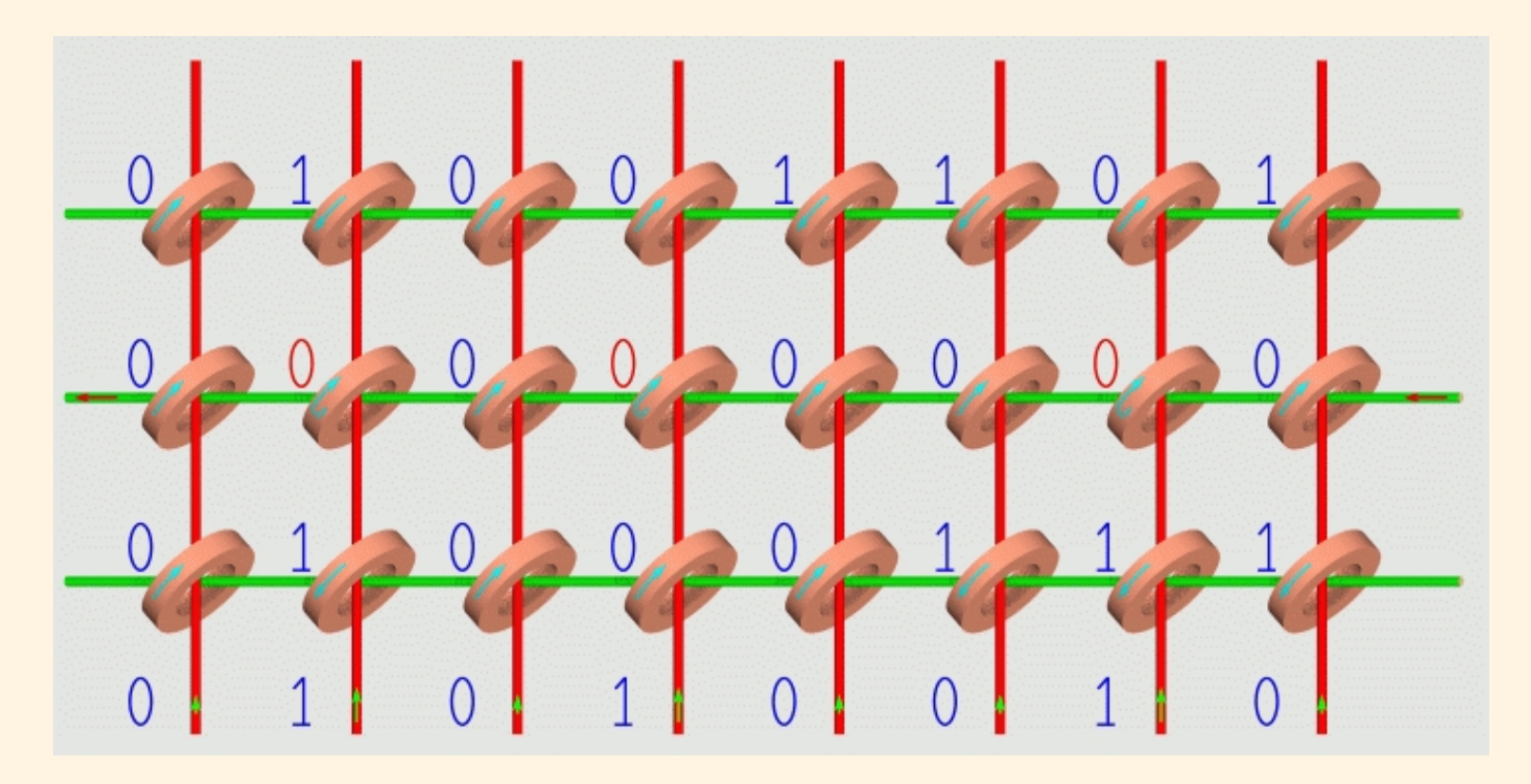

Esquema de un componente elemental de memoria de ferrita: Núcleo de ferrita, hilo de escritura e hilo de lectura. (Fuente: <http://www.lsi.us.es/~rovayo/ferrita/ferrita\_pf.html>, M. Rovayo, Univ. de Sevilla)

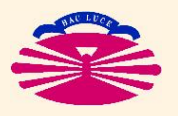

UNIVERSIDAD DE A CORUÑA — GRUPO DE MÉTODOS NUMÉRICOS EN INGENIERÍA

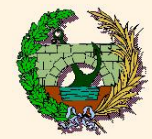

## **Byte (Illa)**

#### Ejemplo:

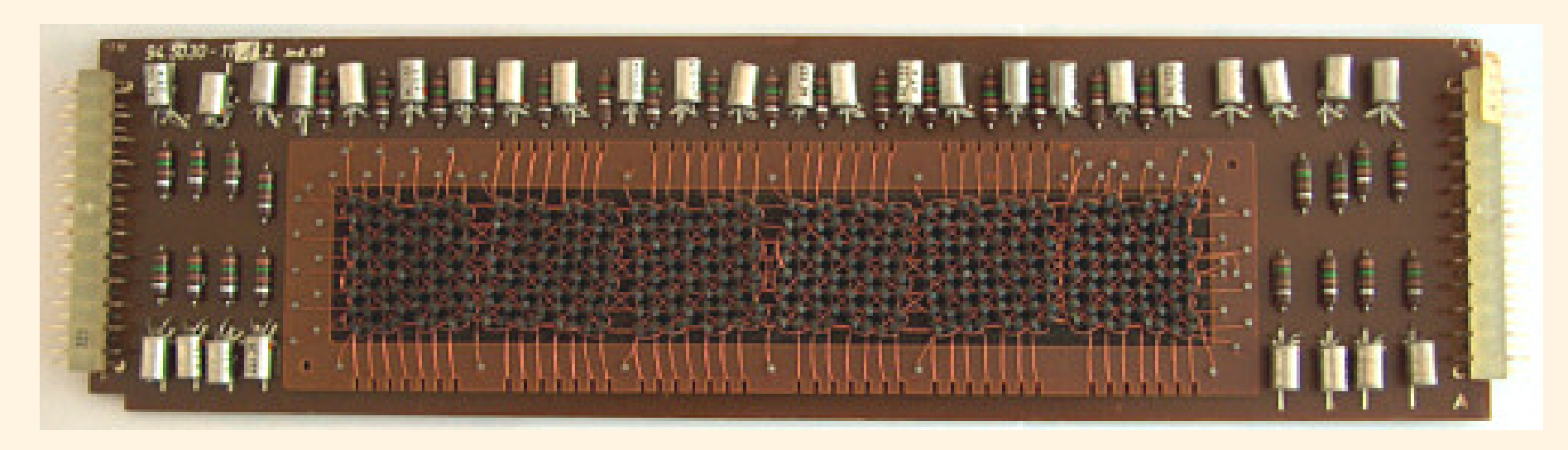

Memoria de una calculadora Olympia RAE 4/30-3 (1966 aprox.).  $(Fuente: )$ 

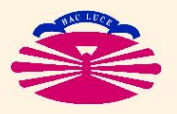

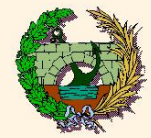

# **Byte (IIIb)**

### $\blacktriangleright$  Ejemplo:

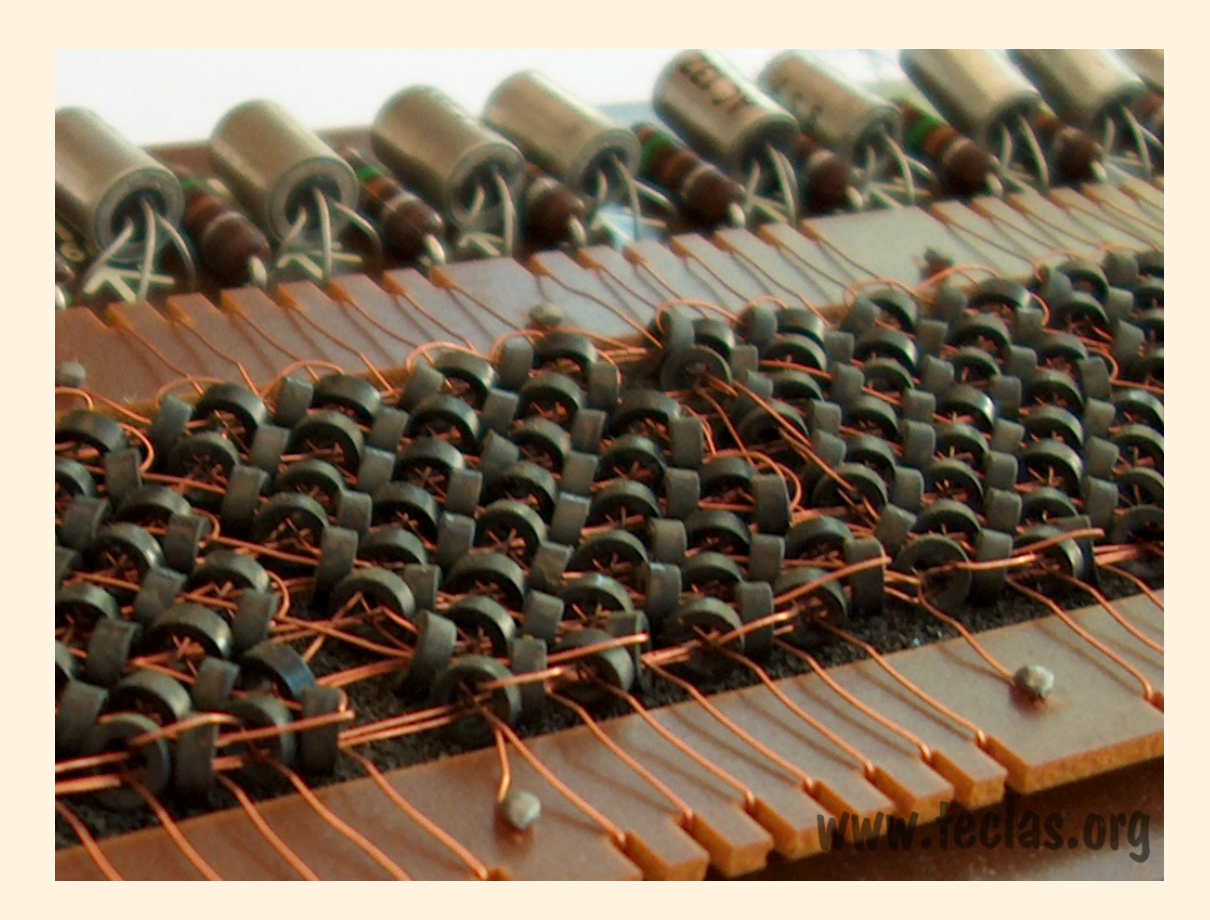

Memoria de una calculadora Olympia RAE 4/30-3 (1966 aprox.). Detalle.  $(Fuente: <$ http://www.teclas.org>)

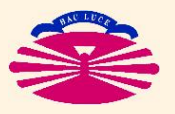

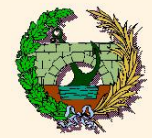

# **Byte (IIIc)**

### $\blacktriangleright$  Ejemplo:

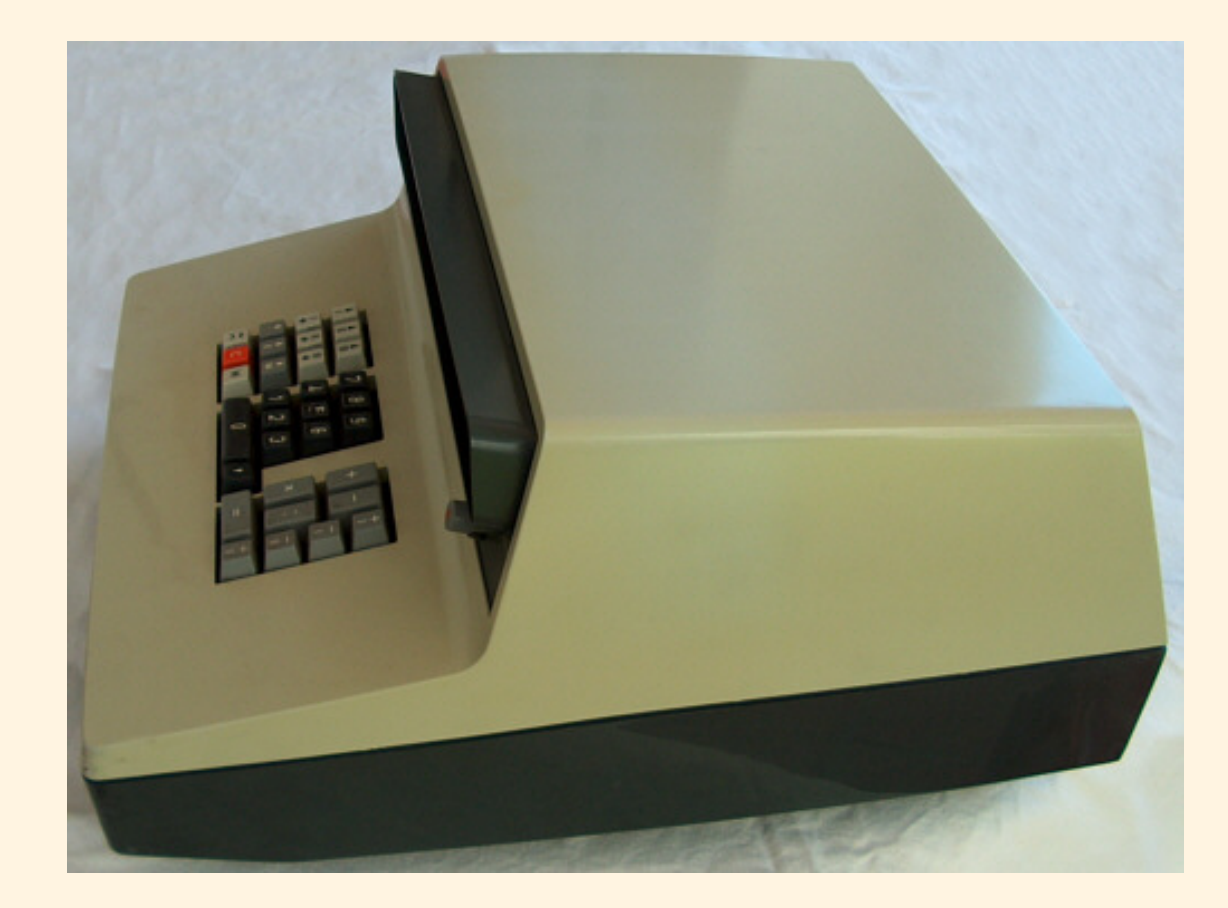

Calculadora Olympia RAE 4/30-3 (1966 aprox.).<br>(Fuente: <http://www.teclas.org>)

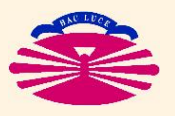

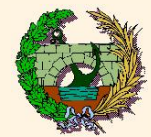

## **CODIGO ASCII ´** (\*)

- ► Creado en 1963 por **ASA** (\*\*), actualmente **ANSI** (\*\*\*).
	- Desarrollado a partir de los códigos telegráficos usados en los Estados Unidos.
	- 7 bits para codificar  $2^7 = 128$  caracteres (caracteres imprimibles del alfabeto inglés y códigos de control).
	- 1 bit adicional se utilizaba inicialmente para control de paridad (detección de errores).
- Revisado en 1967 (inclusión de minúsculas) y en 1986.
- Base de códigos posteriores, más completos (letras acentuadas, otros alfabetos).
	- $(*)$  ASCII  $\implies$  American Standard Code for Information Interchange.
	- $(**)$  ASA  $\implies$  American Standards Association.
	- (\*\*\*) ANSI = American National Standards Institute.

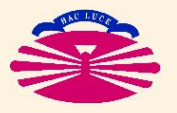

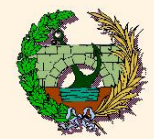

## ▶ CÓDIGO ASCII: (caracteres 0–31)

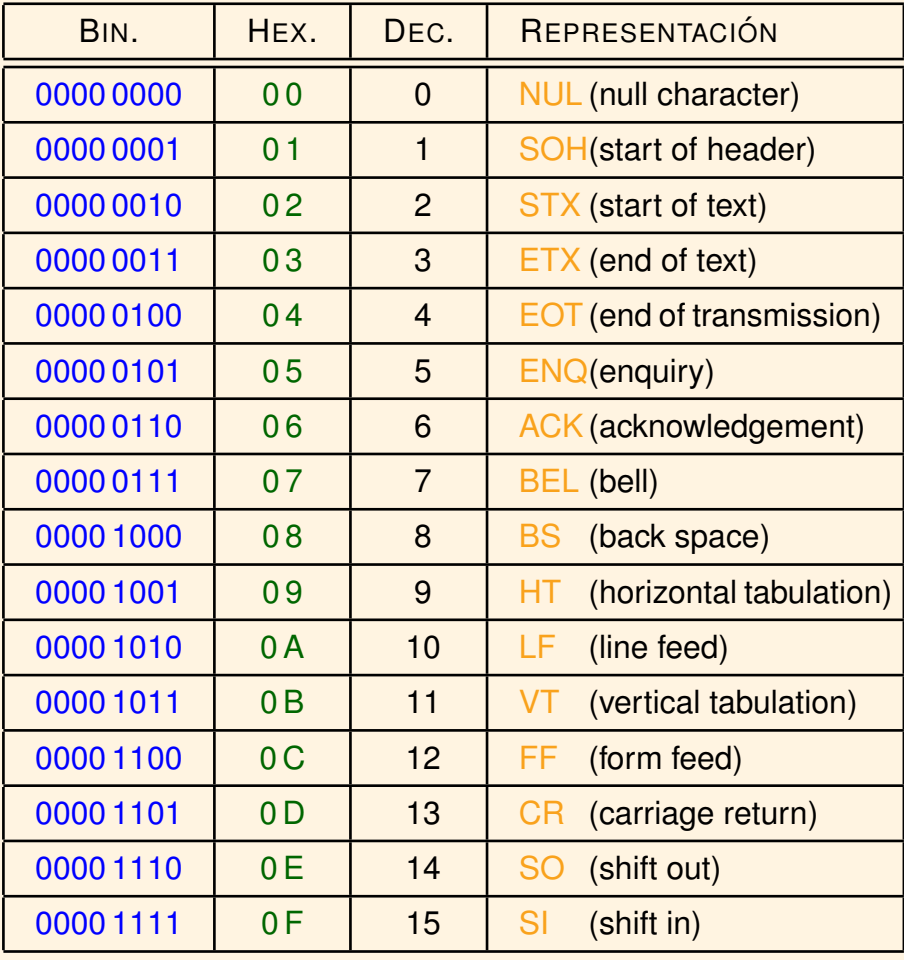

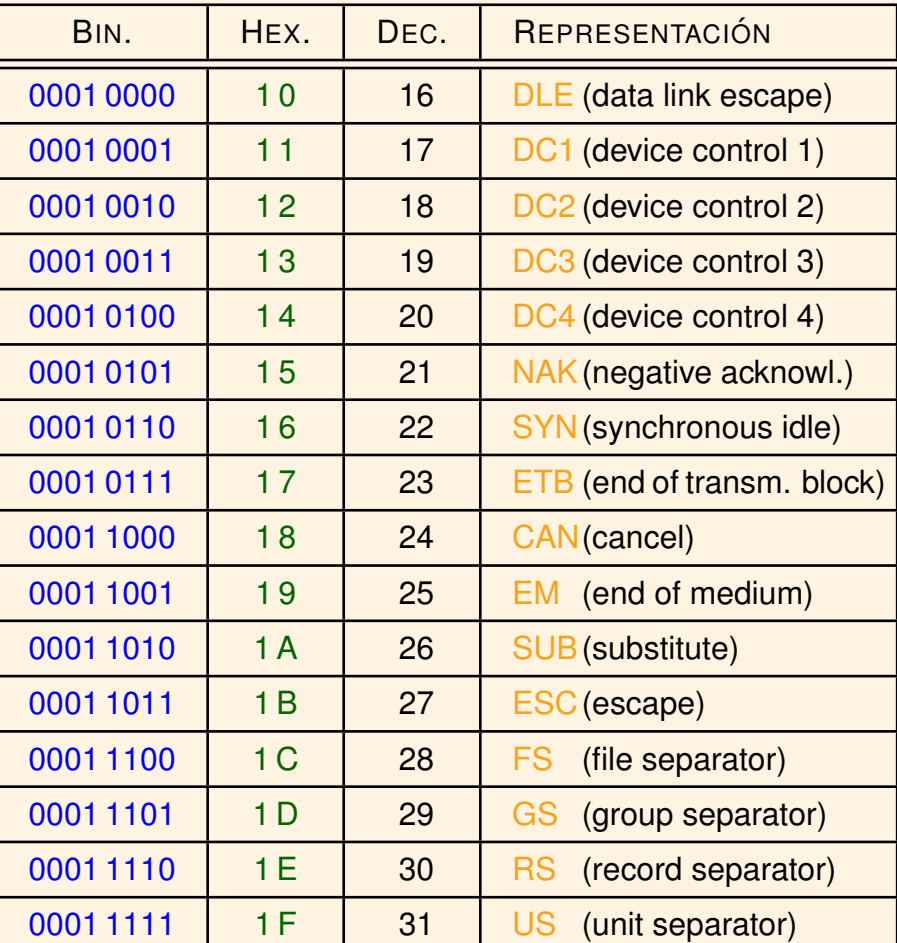

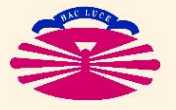

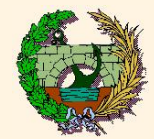

### CÓDIGO ASCII: (caracteres 32-63)

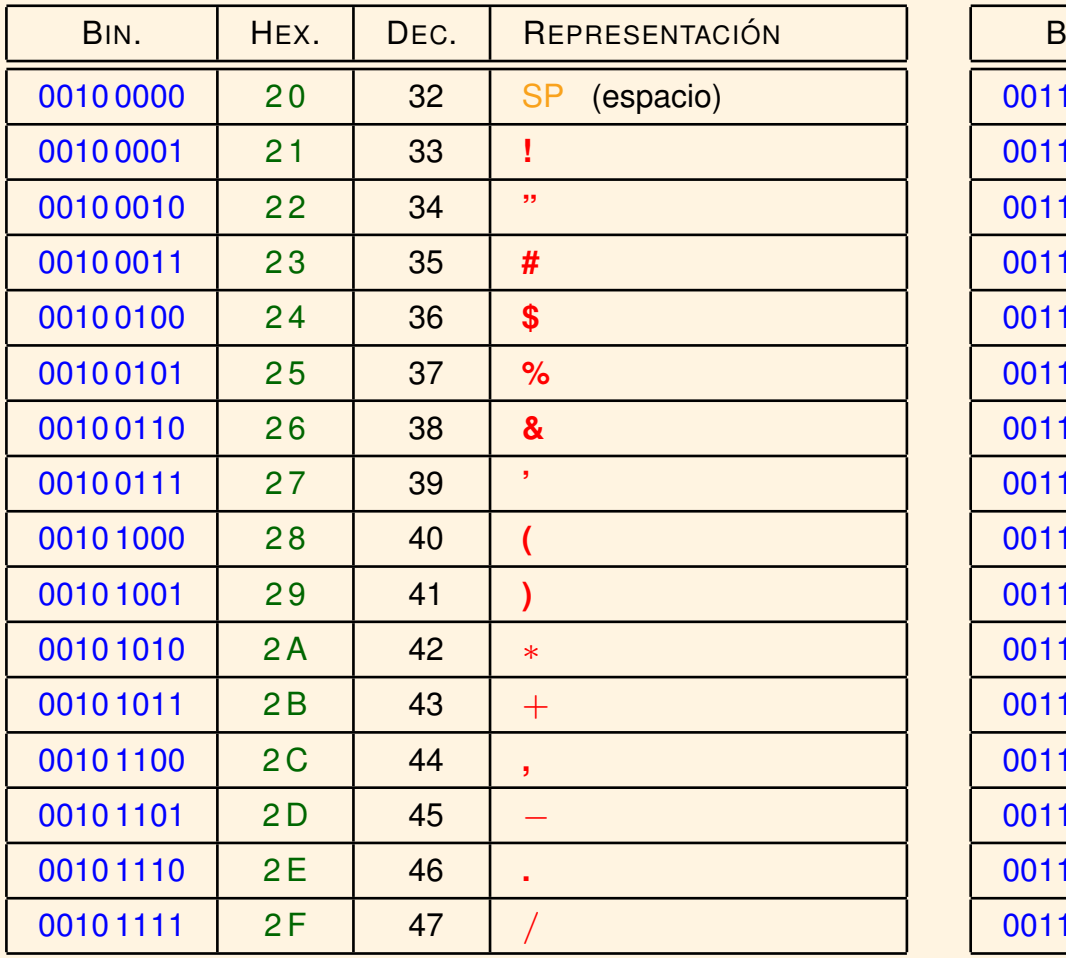

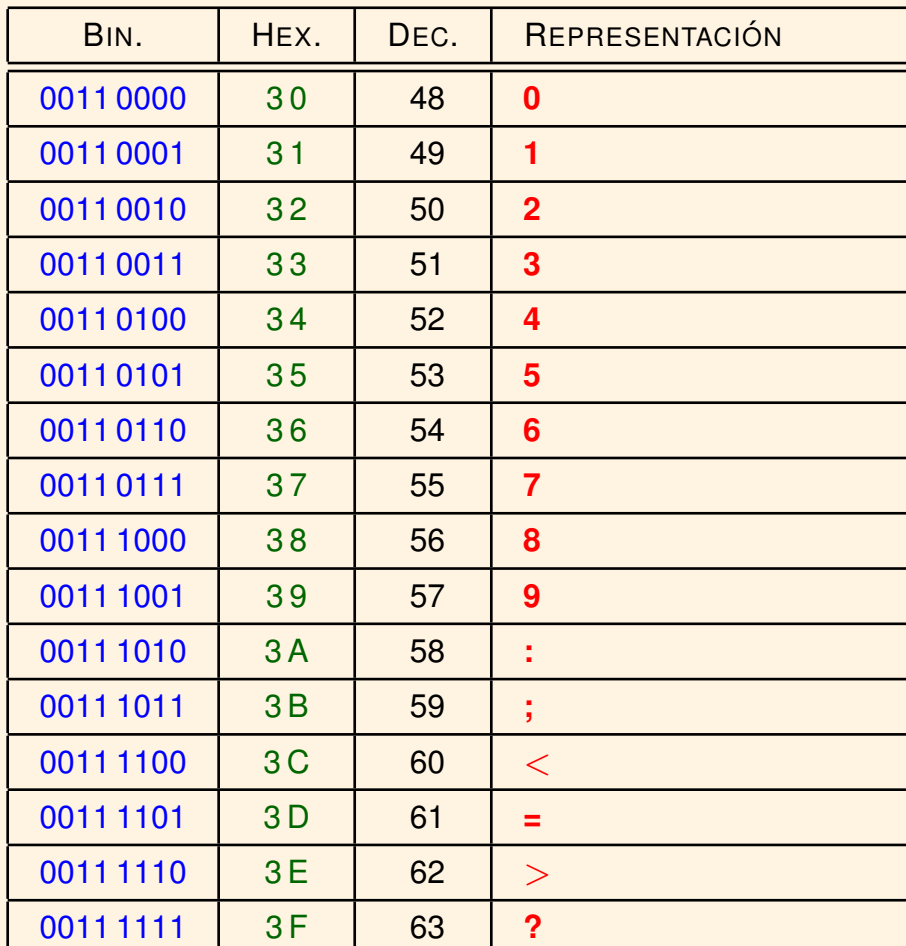

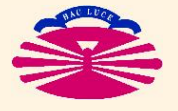

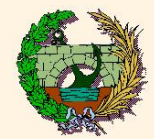

### ▶ CÓDIGO ASCII: (caracteres 64–95)

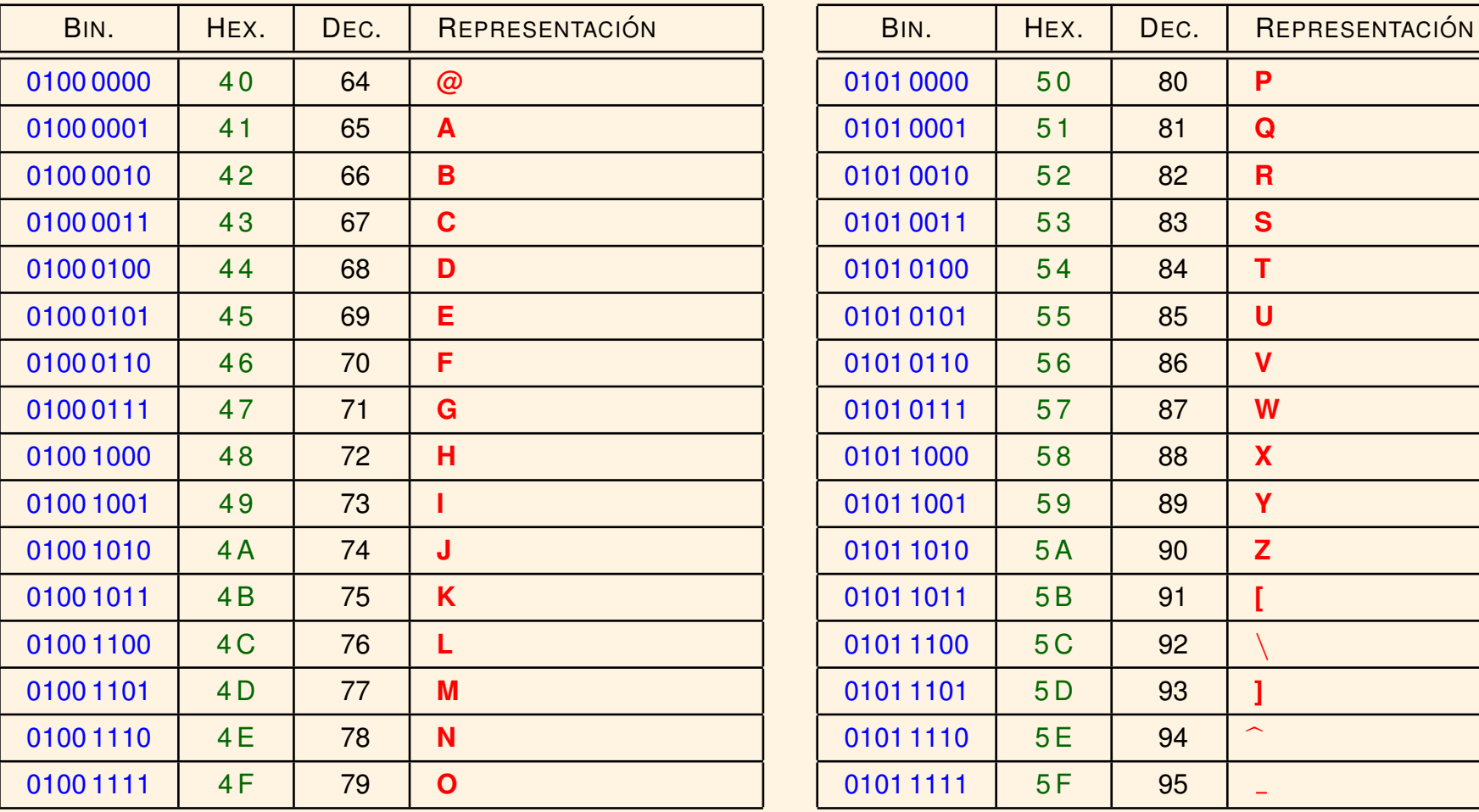

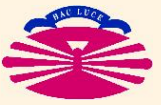

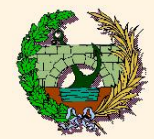

HEX.

70

 $71$ 

 $72$ 

73

74

75

76

77

78

79

 $7A$ 

 $7B$ 

**7C** 

**7D** 

 $7E$ 

 $7F$ 

DEC.

112

113

114

115

116

117

118

119

120

 $121$ 

122

123

124

125

126

127

p

 $\mathbf{q}$ 

 $\mathbf{r}$ 

 $\mathbf{s}$ 

 $\mathbf{t}$ 

 $\mathbf{u}$ 

 $\mathbf{v}$ 

W

 $\mathbf{x}$ 

 $\mathbf{y}$ 

 $\overline{z}$ 

 $\sim$ 

DEL (delete)

REPRESENTACIÓN

### CÓDIGO ASCII: (caracteres 96-127)

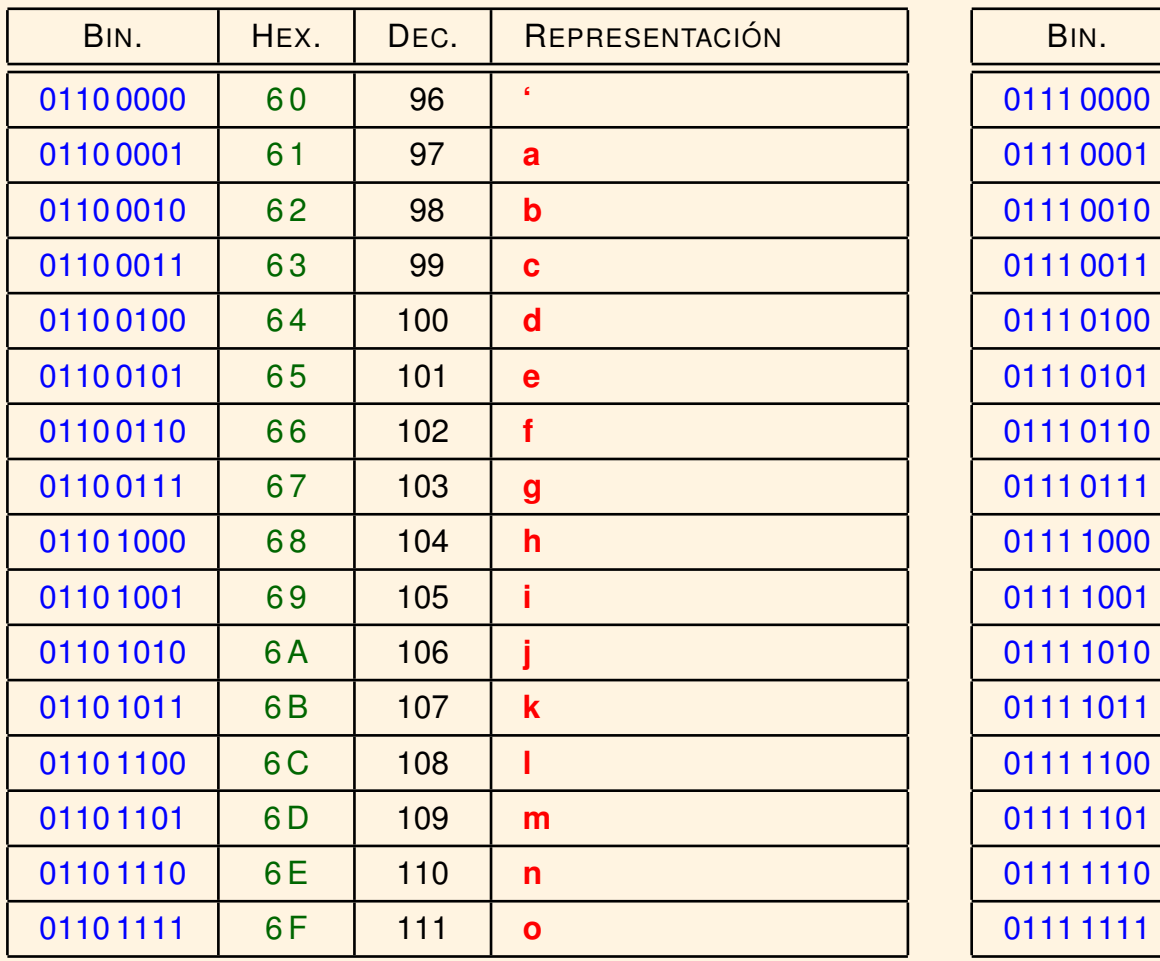

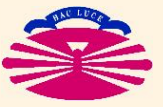

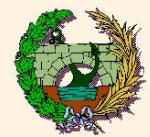

## ▶ CÓDIGO ASCII: (caracteres 128–255)

- Su primer bit es igual a 1.
- En realidad, las correspondientes secuencias de bits **NO forman parte del Codigo ASCII ´** .
- Dan lugar a extensiones compatibles del Código ASCII.

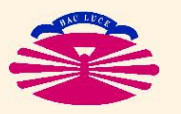

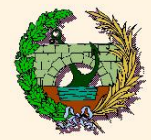

## **CODIGOS ASCII EXTENDIDOS ´** (\*)

- ▶ CÓDIGO ISO-8859-1 (o ISO Latin 1) (\*):
	- 8 bits para codificar  $2^8 = 256$  caracteres (caracteres imprimibles del alfabeto latino y códigos de control).
	- Los primeros  $128$  códigos (primer bit =  $0$ ) coinciden con los ASCII.
	- Los restantes  $128$  códigos (primer bit = 1) permiten codificar caracteres adicionales:
		- $\triangleright$  letras de otros alfabetos (ñ, Ñ, c, C, ...)
		- $\triangleright$  letras acentudadas (á, à, â,..., $\ddot{u}, \ldots$ )
		- $\triangleright$  otros caracteres  $(0, j, \lambda, ...)$

# I **CODIGOS UNICODE ´** :

- Utilizan más de 1 byte para codificar (casi) todos los alfabetos.
- Los primeros 256 códigos coinciden con los ISO-8859-1.

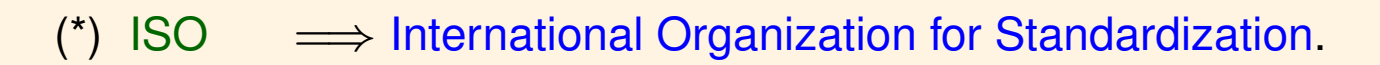

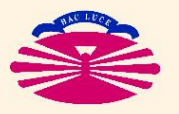

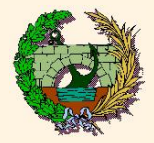

## **UNIDADES DE MEDIDA DE INFORMACIÓN**

- $\blacktriangleright$  Unidades Básicas:
	- $\bullet$  1 b  $\Longrightarrow$  1 bit
	- 1 B  $\Longrightarrow$  1 byte
- I **Otras Unidades**:
	- **PREFIJO** + Unidad Básica

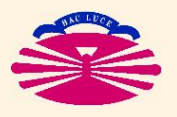

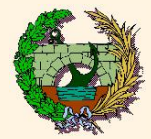

#### ▶ Prefijos del Sistema Internacional (\*):

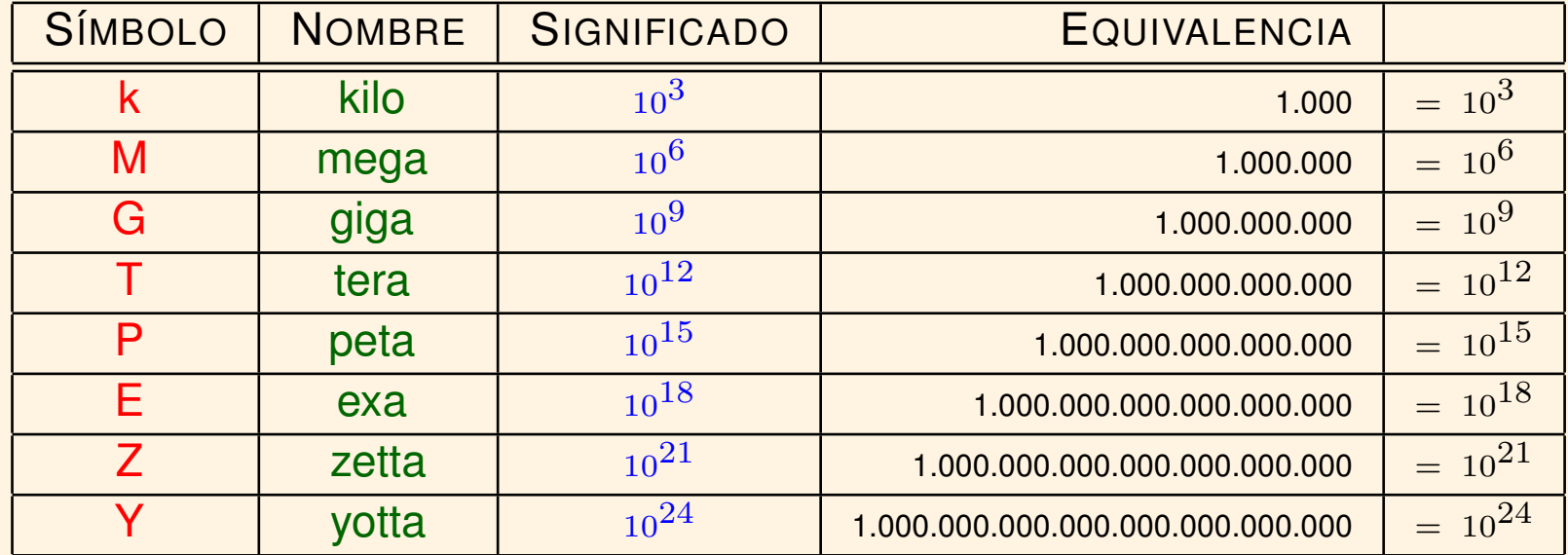

(\*) Uso habitual en telecomunicaciones (velocidad de transmisión: bps/Bps=bits/bytes por segundo).

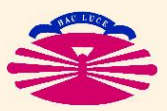

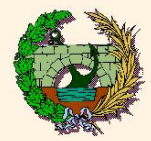

### **Prefijos Tradicionales (\*):**

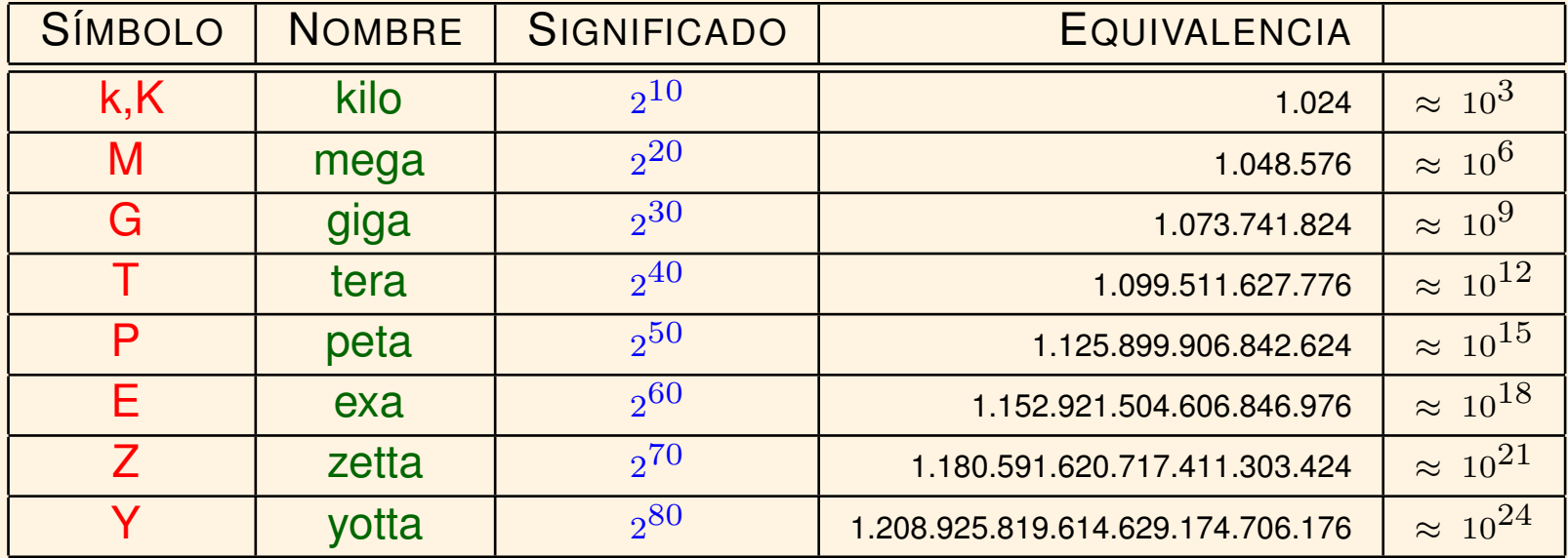

• Problemas:

- $\triangleright$  Los errores respecto a los prefijos del Sistema Internacional son cada vez mayores.
- $\triangleright$  Ambigüedad: ¿cuánto cabe en un disco de 320 GB?

(\*) Uso habitual en informatica (capacidad de almacenamiento en memoria, direccionamiento). ´

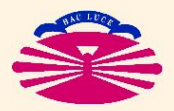

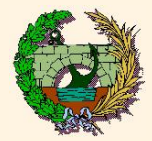

### Nuevos prefijos binarios, IEEE Standard 1541-2002 (\*):

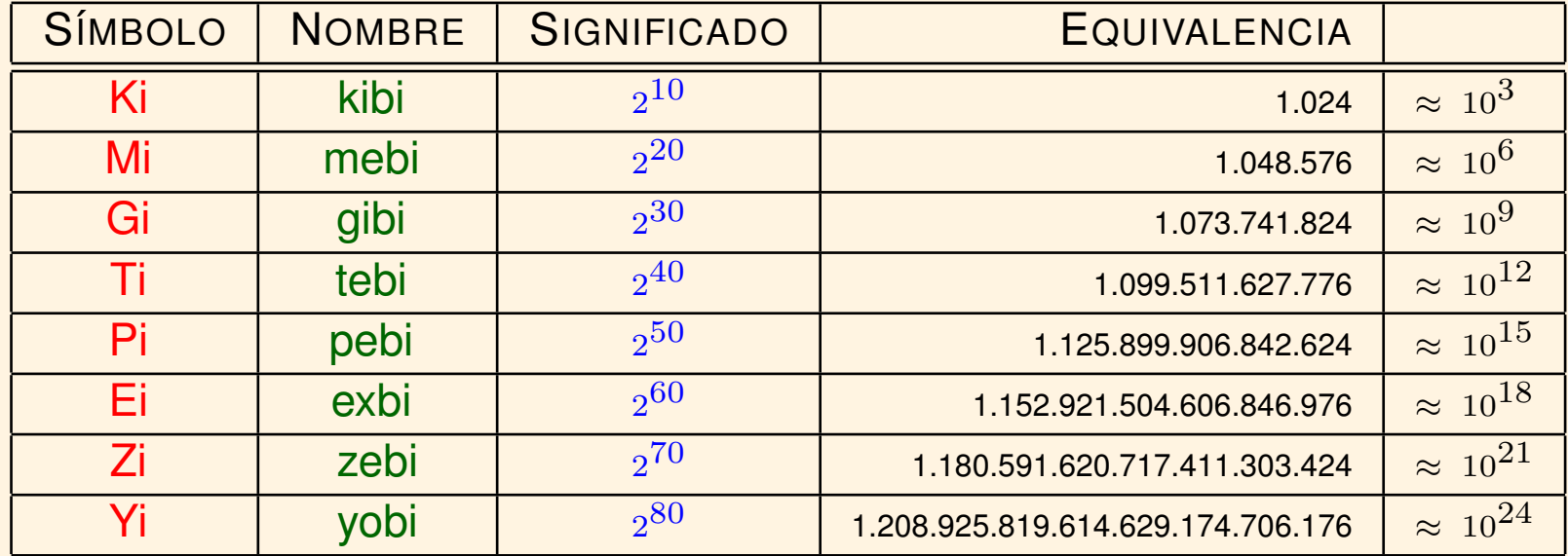

=> Institute of Electrical and Electronics Engineers.  $(*)$  IEEE

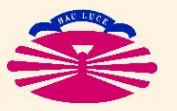

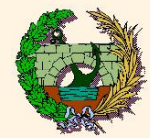

#### **ARCHIVO**

### $\blacktriangleright$  Ristra de BYTES

. . .

. . .

almacenada en una unidad de memoria de cualquier tipo.

 $\blacktriangleright$  Tipos:

#### • **ARCHIVOS DE TEXTO / ASCII**

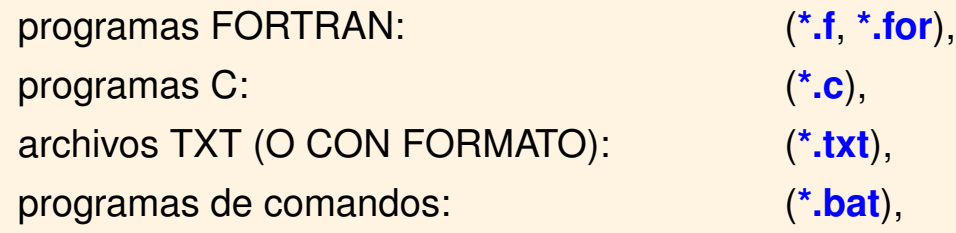

#### • **ARCHIVOS BINARIOS / DE TIPO IMAGEN**

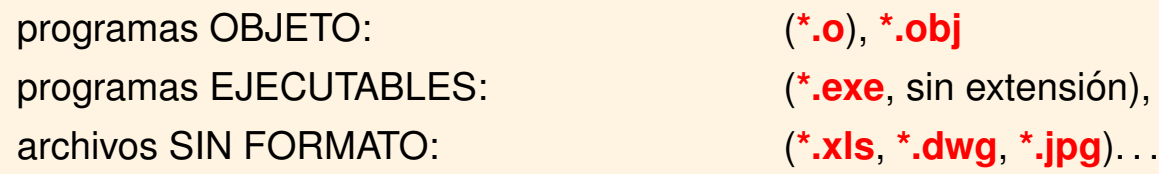

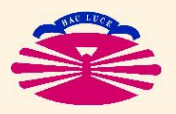

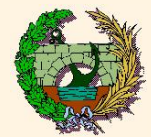

### **EXTO /ARCHIVOS DE TEXTO /ASCII**

- Los bytes que contienen representan (exclusivamente) códigos ASCII de
	- $\triangleright$  caracteres imprimibles (letras, números, símbolos) y de
	- $\triangleright$  códigos de control de "impresión" (CR, LF, FF, ...).
- Los "controles de carro" (CR LF) crean una organización **por líneas**.
- Ejemplos: (véase la carpeta EjemplosDeArchivosDeTextoYBinarios)
	- $\triangleright$  El archivo hello.c es un archivo de texto que contiene un programa muy sencillo escrito en C.
	- $\triangleright$  El archivo hello.c.txt muestra los bytes que forman el archivo hello.c,
	- $\triangleright$  y el archivo hello.c.b.txt muestra los correspondientes bits.

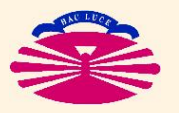

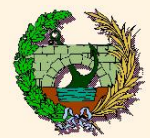

### **EXARCHIVOS BINARIOS / DE TIPO IMAGEN**

- Los bytes que contienen pueden tomar cualquier valor (entre  $0 \, y \, 255$ ):
	- $\triangleright$  Algunos pueden representar códigos ASCII de caracteres no de códigos de impresión (texto de títulos, menús de opciones, preguntas o respuestas, mensajes de error o advertencia, etc.)
	- $\triangleright$  Con carácter general tendrán otro significado (instrucciones, datos, ...) que depende del sistema operativo o de la aplicación que use el archivo.
- No están organizados por líneas.
- Ejemplos: (véase la carpeta EjemplosDeArchivosDeTextoYBinarios)
	- $\triangleright$  El archivo hello.o es un archivo binario que contiene el programa objeto que se obtiene al compilar hello.c.
	- $\triangleright$  El archivo hello.o.txt muestra los bytes que forman el archivo hello.o,
	- $\triangleright$  y el archivo hello.o.b.txt muestra los correspondientes bits.
	- $\triangleright$  El archivo hello.exe es un archivo binario que contiene el programa ejecutable que se obtiene al linkar hello.o.
	- $\triangleright$  El archivo hello.exe.txt muestra los bytes que forman el archivo hello.exe,
	- $\triangleright$  y el archivo hello.exe.b.txt muestra los correspondientes bits.

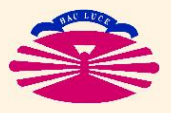

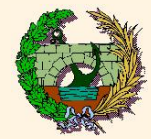

### **WORD** (palabra)

 $\blacktriangleright$  Grupos de *n* bits (con  $2^n$  estados posibles) con los que el **procesador** es capaz de realizar una operación elemental (comparación, suma, etc.) en un ciclo de reloj.

**Típicamente:** 

- $n = 8$  [70's]  $\Longrightarrow$  Intel 8008, Z80 (Spectrum), ...
- $n = 16$  [80's]  $\Longrightarrow$  Intel 8086–80286 (IBM-PC/XT/AT), AMD Am386, PDP-11, ...
- $n = 32$  [90's]  $\Longrightarrow$  Intel 80386–80486–Pentium I/II/III/4, AMD K5–K6, VAX,...
- $n = 64$  [00's]  $\Longrightarrow$  Intel Core 2, AMD Athlon 64, AXP,...
- $n = 128$  [??'s]  $\Longrightarrow$  Videojuegos (de momento).
- ► La longitud de palabra determina el formato preferente de almacenamiento de datos numéricos (enteros y reales).

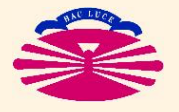

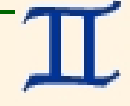

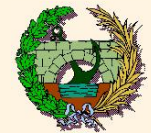

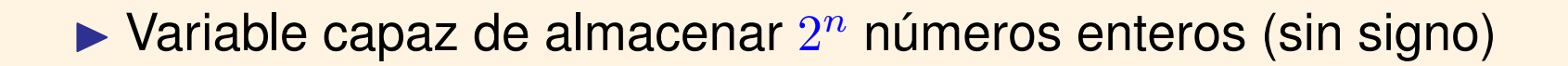

$$
word \in \{0, \ldots, 2^n - 1\}.
$$

 $\blacktriangleright$  La longitud de palabra (*n* bits) determina la capacidad de direccionamiento directo en memoria (\*)...

Típicamente:

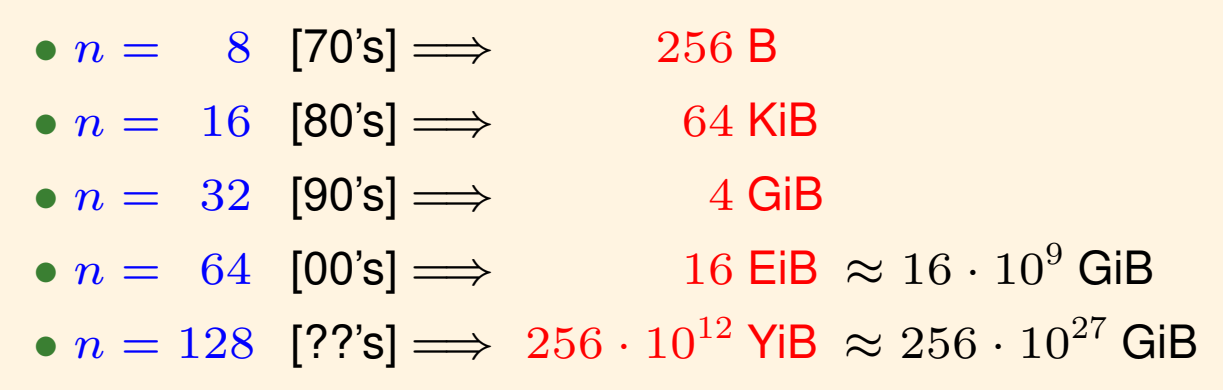

(\*) Algunos procesadores utilizan varias palabras lo que permite extender su capacidad de direccionamiento.

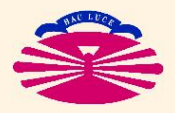

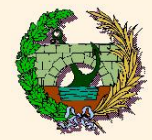

#### $\blacktriangleright$  Ejemplo:

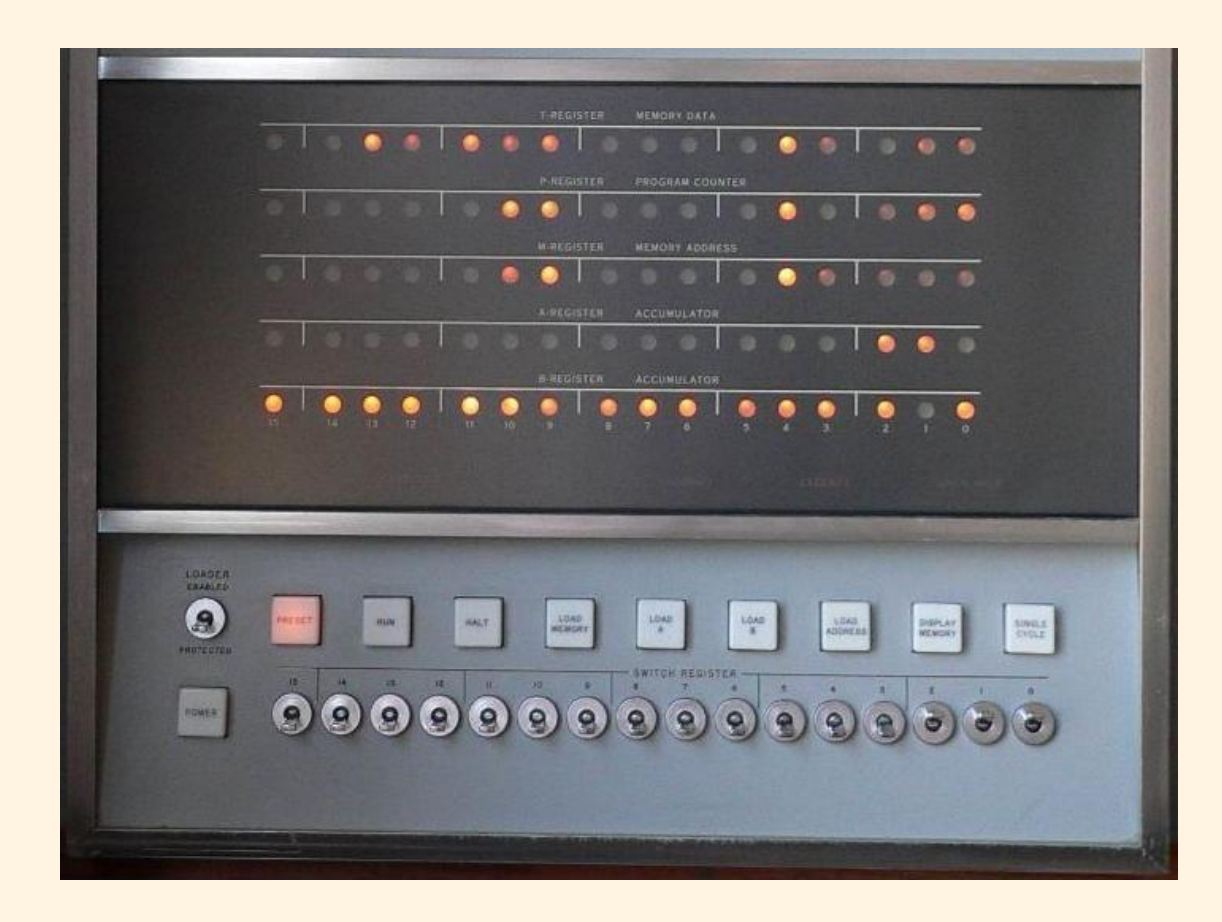

Detalle del Panel frontal de un ordenador HP 2116-B (1966 aprox.):

procesador de 16 bits, circuitos integrados, 16 KiB de memoria (expandible a 64 KiB), programable en Ensamblador y FORTRAN. Obsérvense los interruptores que permiten introducir palabras en binario. (Fuente: <<http://www.hpmuseum.net>>)

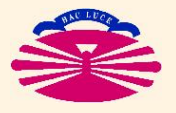

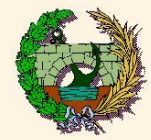

#### **TIPOS ELEMENTALES**

### I **VARIABLES ENTERAS: CON SIGNO (**+**,** −**) Y SIN SIGNO (**+**)**

- **Enteros de 8 bits** −→ 1 byte
- **Enteros de 16 bits** −→ 2 bytes
- **Enteros de 32 bits** −→ 4 bytes
- **Enteros de 64 bits** −→ 8 bytes

### ▶ VARIABLES REALES (en coma flotante)

- **Reales de 32 bits** −→ 4 bytes
- **Reales de 64 bits** −→ 8 bytes
- **Reales de 128 bits** −→ 16 bytes

## I **VARIABLES NO NUMERICAS ´**

- **Logicas ´** −→ 1–8 bytes
- **Alfanuméricas** → "n" bytes

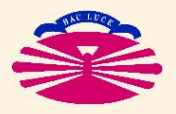

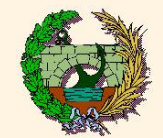

## **RANGO DE LAS VARIABLES NUMÉRICAS (valores más comunes):**

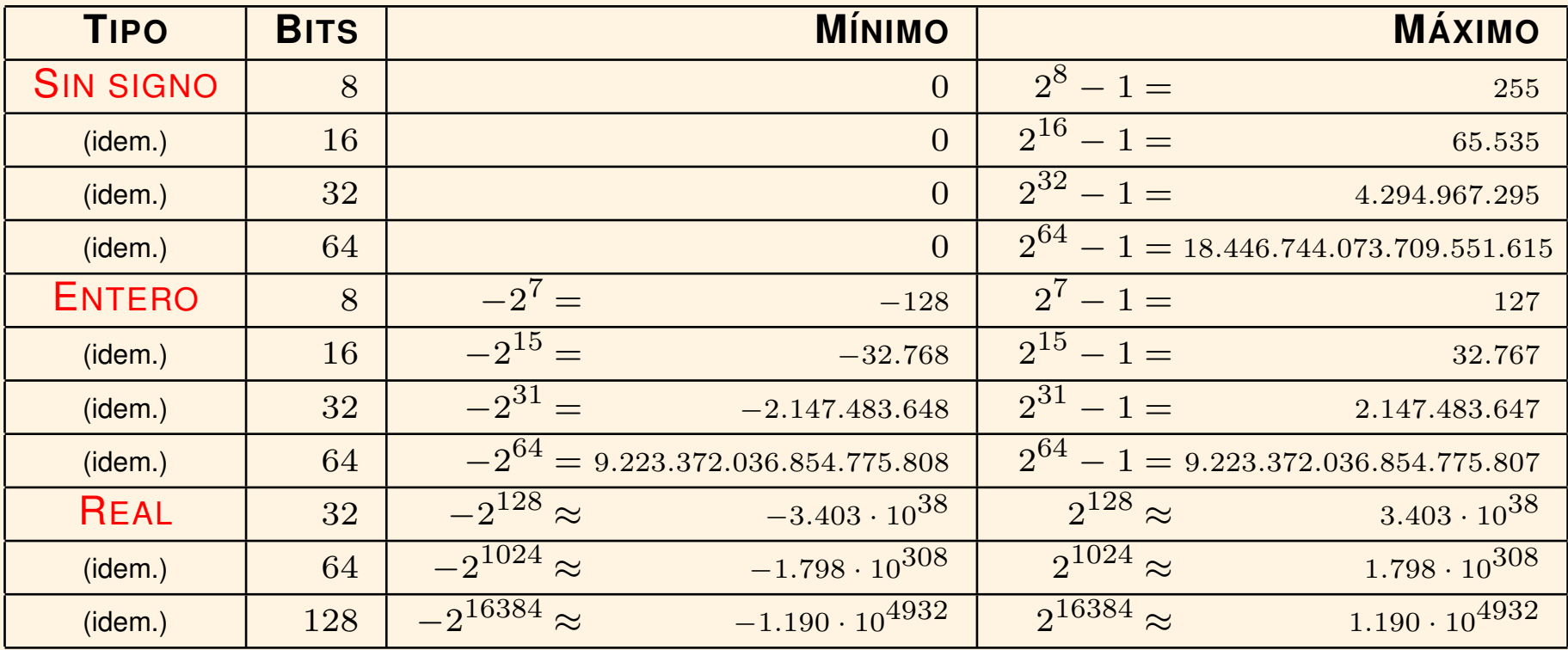

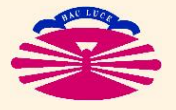

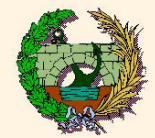

## **PRECISIÓN DE LAS VARIABLES NUMÉRICAS (valores más comunes):**

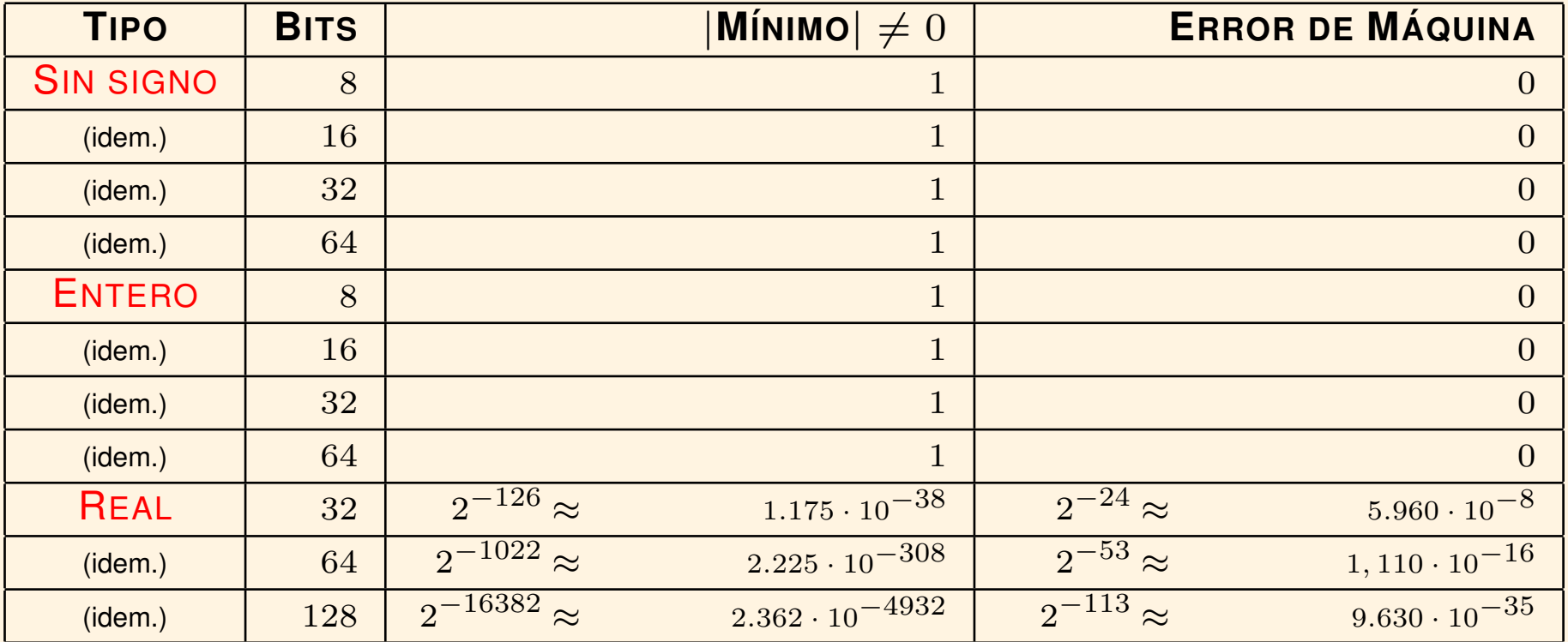

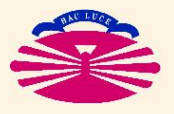

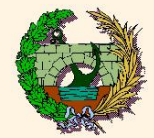

## **DECLARACION DE TIPOS ELEMENTALES (en m ´ aquinas de 32 bits): ´**

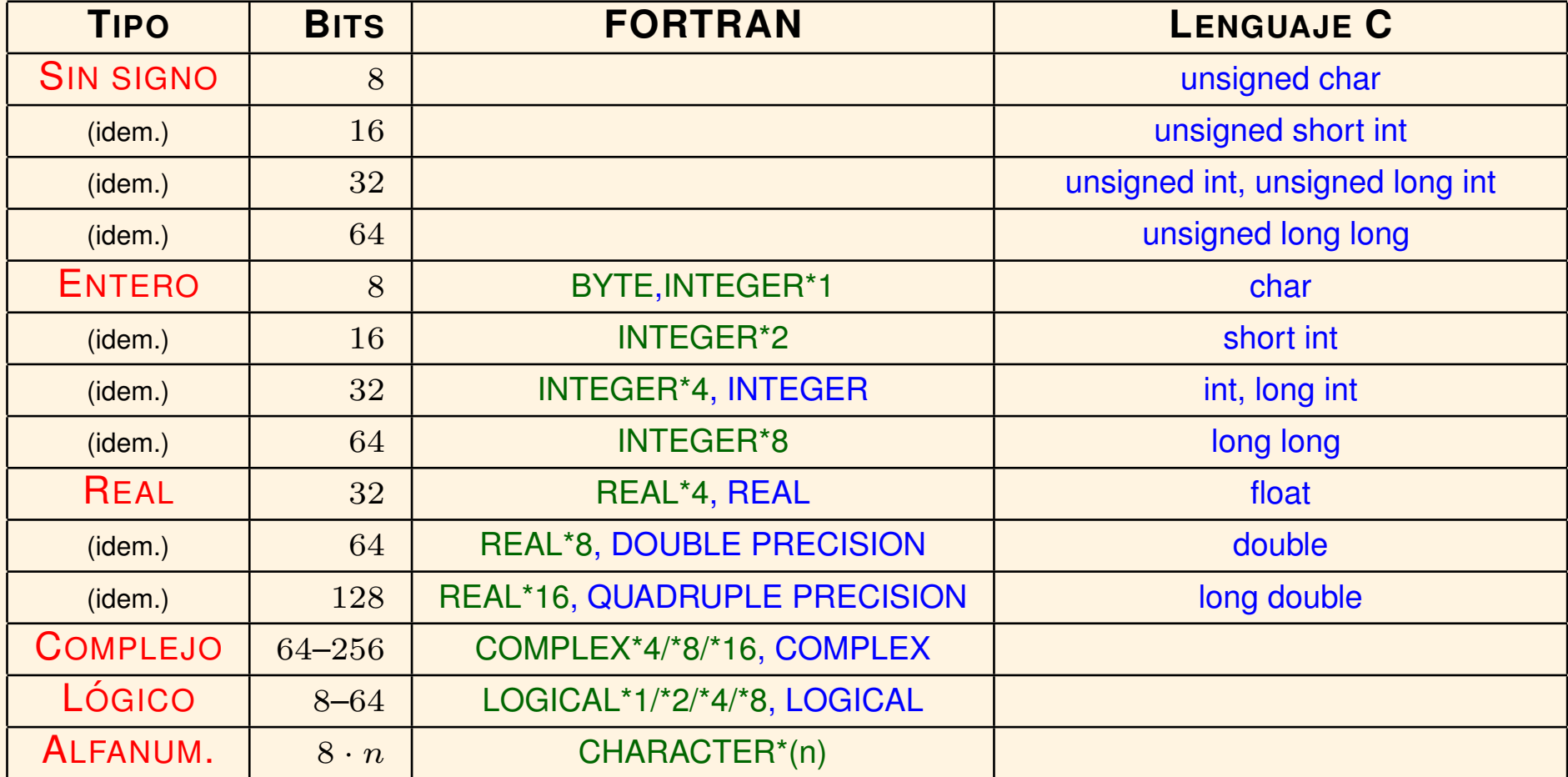

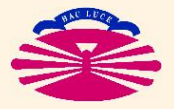

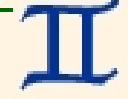